# **Flip32 (NAZE32)**

- Masse: 36 x 36 mm
- 3-axis MEMS gyro + accelerometer (MPU6050)
- Onboard Micro USB für Setup and Konfiguration
- Unterstützung für Quad / Hexa/ Tri/ Bi/ Y4/ Y6/ Octo/ sowie CameraGimbal. (Standard ist Quad- X)
- Bis 8 Kanal RC input für Standard Empfänger (PWM), PPM Summensignal Empfänger wie FrSky (FASST), sowie Spektrum Satelliten Empfänger.
- Akku-Spannungs Messung
- Moderner 32-bit processor 3.3V/72MHz (STM32F103CB).

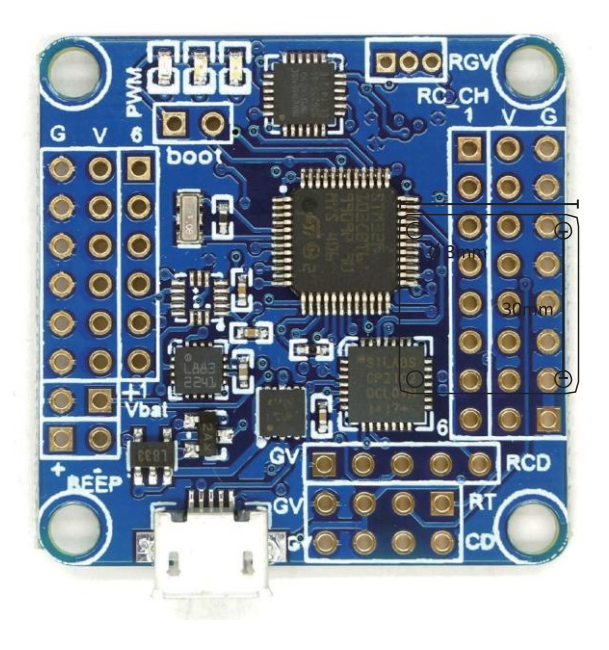

## **Anschluss Diagramm**

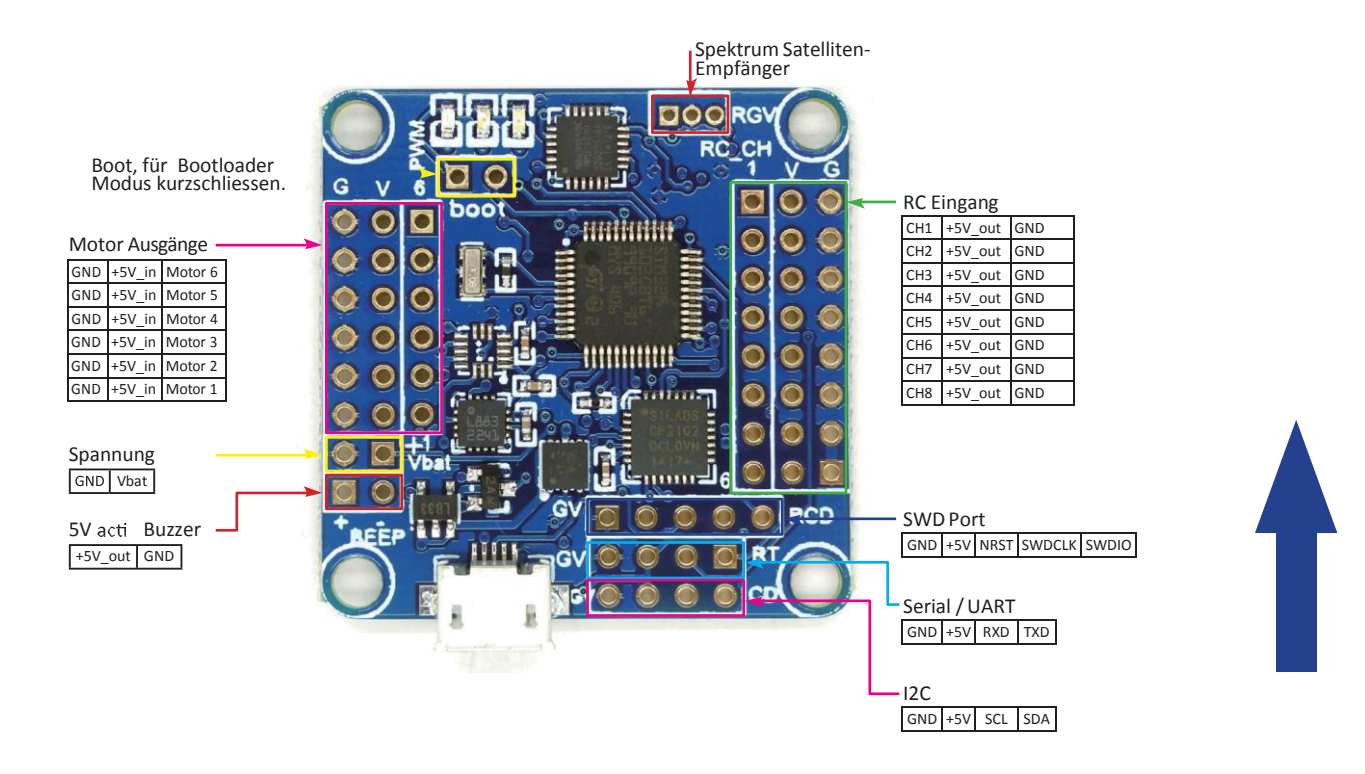

### **Motoren Diagramm**

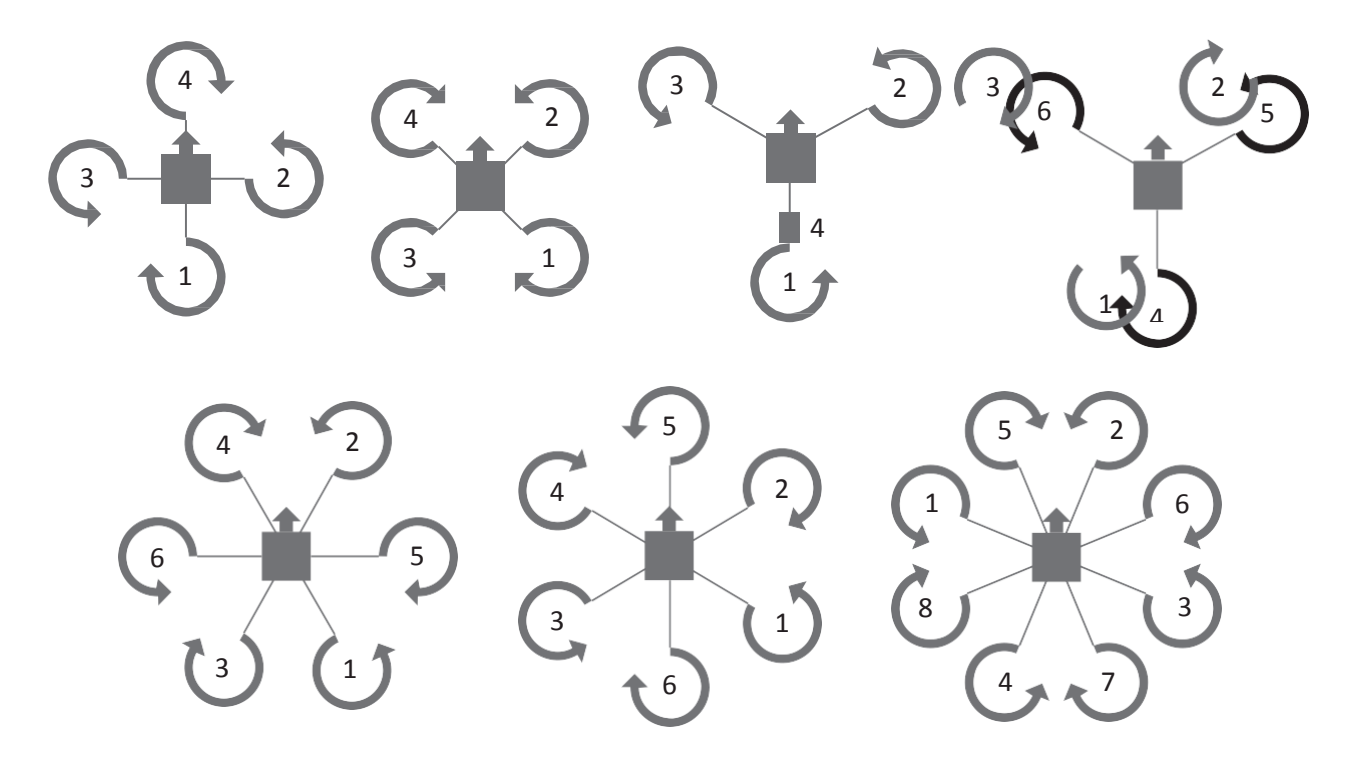

### **Software**

#### Treiber USB Port:

<http://www.silabs.com/products/mcu/pages/usbtouartbridgevcpdrivers.aspx>

#### Baseflight Tool:

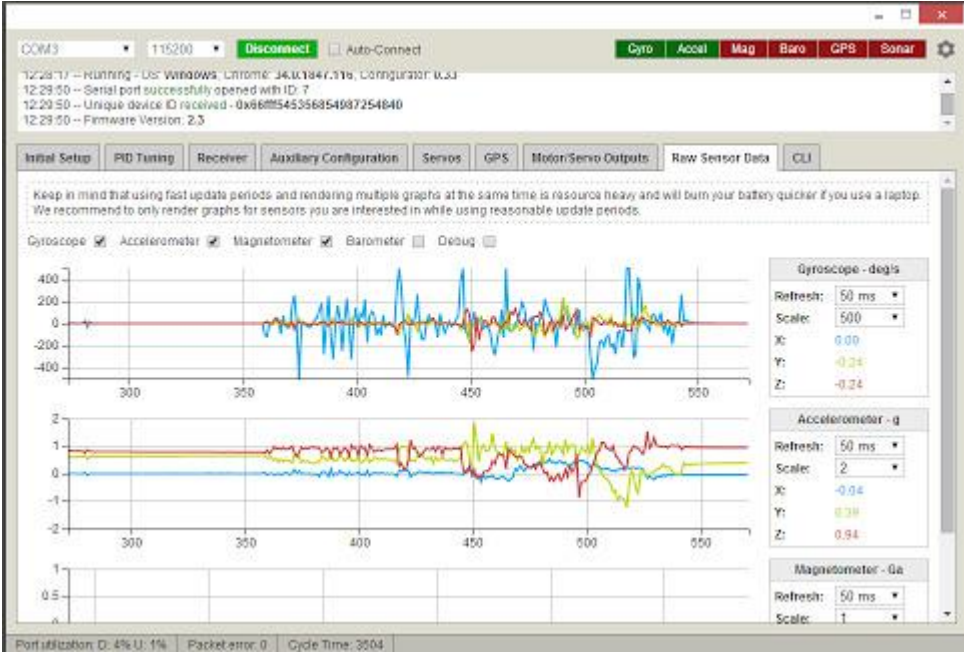

[https://chrome.google.com/webstore/detail/baseflight](https://chrome.google.com/webstore/detail/baseflight-configurator/mppkgnedeapfejgfimkdoninnofofigk?hl=de)[configurator/mppkgnedeapfejgfimkdoninnofofigk?hl=de](https://chrome.google.com/webstore/detail/baseflight-configurator/mppkgnedeapfejgfimkdoninnofofigk?hl=de)